## **Rostad**

En annorlunda effekt...

Klicka på den högra bilden för att ladda hem den.

Motivet på det rostade brödet är valfritt. Jag valde bilden nedan.

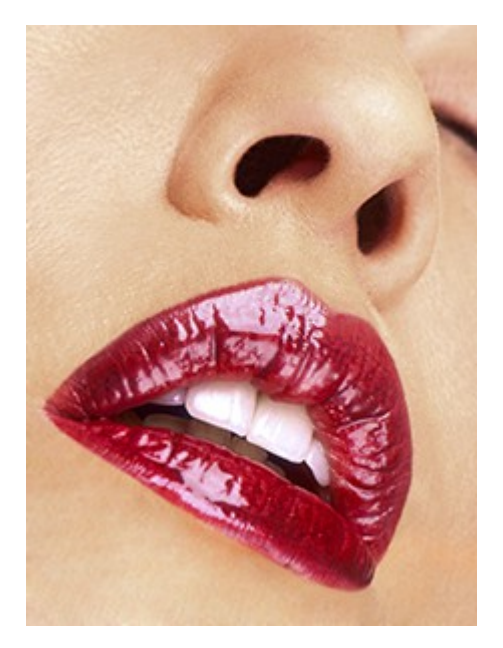

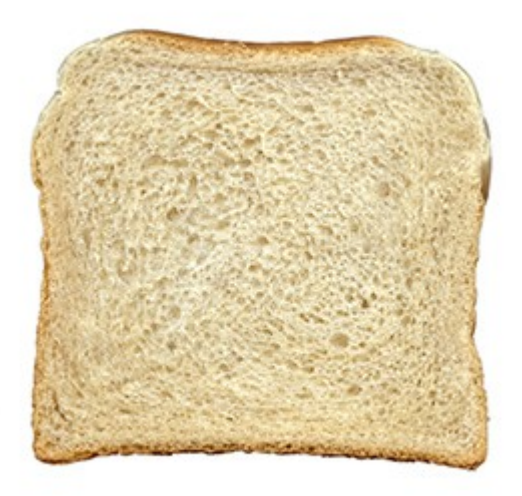

- 1. Konvertera motivbilden till svartvitt.
- 2. Skapa ett lager med vit färg ovanför.
- 3. Dubbelklicka på lagret så du kommer till lagerstilarna.
- 4. Använd Blanda om/Blend-if och ändra till den blå kanalen.

Justera värdet på bilden så något liknande en svartvitt bild träder fram.

(Pilen på reglaget delas genom att hålla ned Alttangenten samtidigt som den ena halvan förflyttas, åt vänster i detta fall).

På min bild målade jag över näsan för att inte få med den.

- 5. Skapa ett kompositlager genom att hålla ner Ctrl+Shift+Alt.
- 6. Invertera bilden (Ctrl+I).
- 7. Gå till kanaler i lagerpanelen och klicka på cirkeln för att skapa en markering.

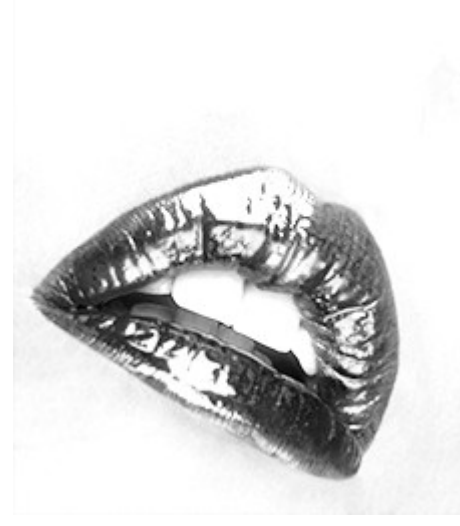

- 8. Lägg på en lagermask.
- 9. Alternativt steg: Stå i lagermsken och justera kontrasten med Nivåer/Levels (Ctrl+L). Jag gjorde detta.
- 10. Flytta över bilden till brödskivebilden och anpassa storleken till bilden.
- 11. Kopiera brödlagret.
- 12. Stå i lagermasken på motivlagret och klicka till samtidigt som du håller ner Ctrl.

Släck sedan ner detta lager.

13. Återgå till kopian av brödlagret och lägg på en lagermask.

Härifrån kan man göra på ett av två sätt, eller kombinera båda.

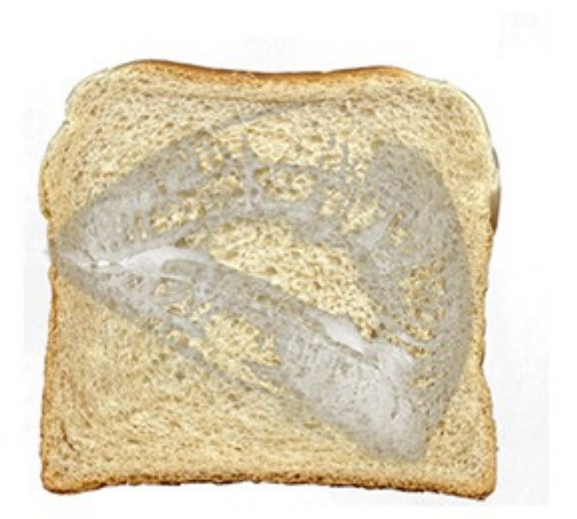

14. Första sättet är ändra blandningsläget till Linear Burn/Linjär efterbelysning och skapa erforderligt antal kopior av detta lager.

Till min bild använde jag tre lagerkopior.

Skapa sedan ett nytt tomt lager över brödet.

Skapa en markering som i steg 12.

Fyll med färg #9E561E och ändra blandningsläget till Linear Burn/Linjär efterbelysning.

Justera opaciteten om nödvändigt. Jag satte min till 50%.

Se bild i slutet av guiden.

15. Det andra sättet är att använda sig av Burn Tool/Skugga.

Sätt verktyget till mellantoner och cirka 20% i styrka.

Måla över området som ska mörkas ner. (Det kan underlätta att ha markeringen aktiv, som i steg 12).

16. Ändra blandningsläget till Linear Burn/Linjär efterbelysning.

Metod 1

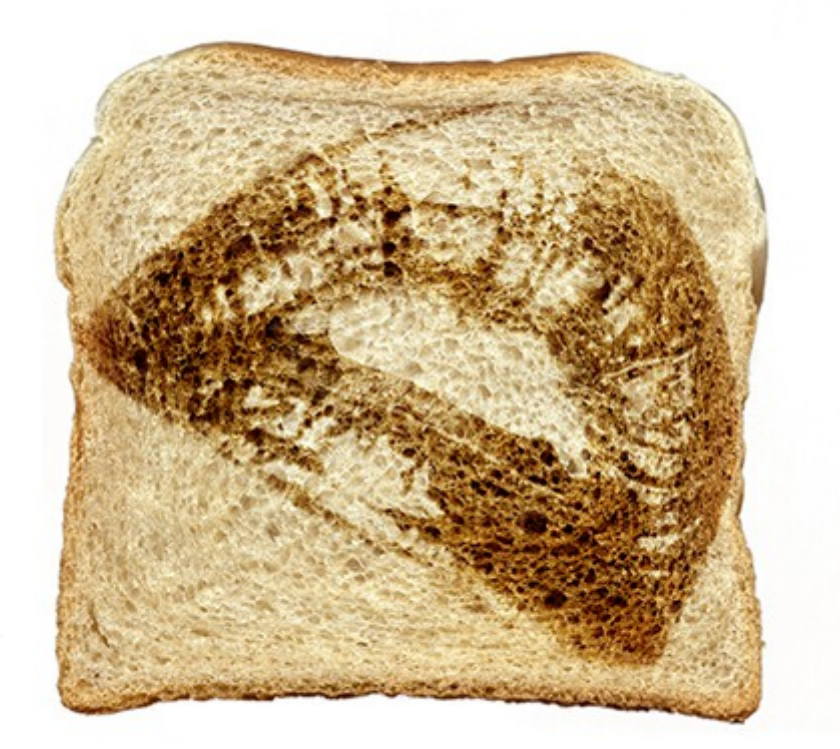

## Metod 2

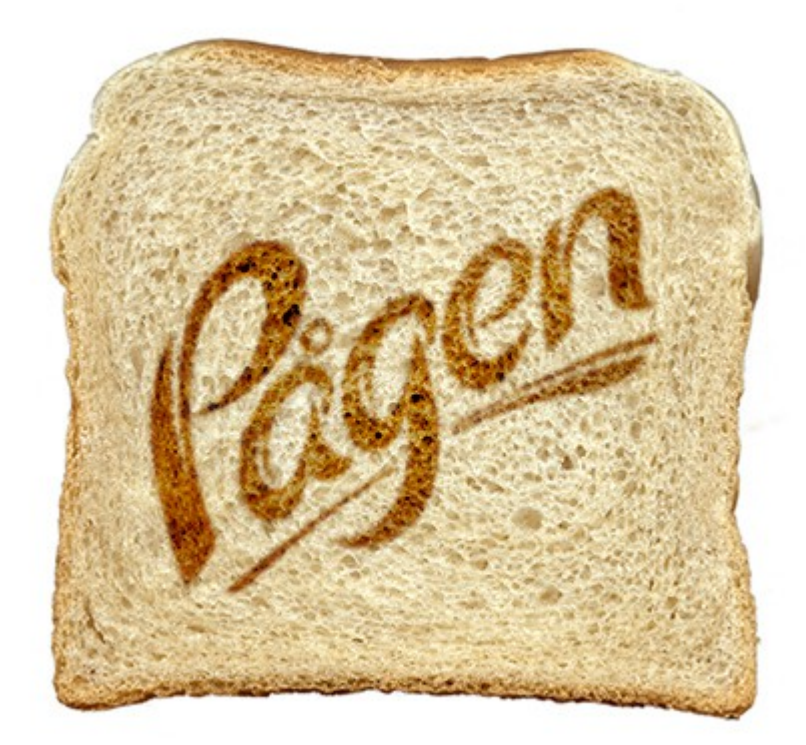